*Execução de programas num computador (3)*

## **Estrutura do tema ISC**

 $20x$ 

*AJProença, Sistemas de Computação, UMinho, 2010/11 1*

- 1. Representação de informação num computador
- 2. Organização e estrutura interna dum computador
- 3. Execução de programas num computador
- 4. O processador e a memória num computador
- 5. Da comunicação de dados às redes

### $\infty$

## **Níveis de abstracção:**

- nível das linguagens HLL (*High Level Languages*): as linguagens convencionais de programação (puro texto) »imperativas e OO (Basic, Fortran, C/C++, Java, ...) »funcionais (Lisp, Haskell, ...) »lógicas (Prolog, ...)
- nível da linguagem *assembly* (de "montagem"): linguagem intermédia (comandos do CPU em formato texto)
- nível da linguagem máquina: a linguagem de comandos, específica p/ cada CPU ou família de CPU's (em binário puro) »arquitecturas CISC (*Complex Instruction Set Computers*) »arquitecturas RISC (*Reduced Instruction Set Computers*)

*AJProença, Sistemas de Computação, UMinho, 2010/11 2*

## *Execução de programas num computador (2)*  $\infty$ ふこ **int x = x+y;** • Código C – somar 2 inteiros (c/ sinal) • *Assembly* (da GNU) **addl 8(%ebp),%eax**  – somar 2 inteiros de 4-*bytes*  **Idêntico à expressão** • operandos "*long*" em GCC  $x = x + y$ • a mesma instrução, c/ ou s/ sinal – operandos: • x: em registo %eax • y: na memória M[%ebp+8] **0x401046: 03 45 08** • Código *object*  – instrução com 3-*bytes*  $-$  na memória em 0x401046

*Introdução aos* 

*Sistemas de Computação (3)* 

### *AJProença, Sistemas de Computação, UMinho, 2010/11 3*

**Mecanismos de conversão** (para comandos do CPU):

- compilador
	- traduz um programa de um nível de abstracção para outro inferior (converte um ficheiro de texto noutro de texto); por ex., de C para *assembly*
	- normalmente inclui mais que um passo de conversão, até chegar à linguagem máquina
- *assembler* ("montador")
	- "monta" os comandos / instruções em binário (*object*), de acordo com as regras do fabricante do CPU
- interpretador
	- analisa, uma a uma, as instruções de um programa em HLL, e:
		- » **gera código** em linguagem máquina para essa instrução, **e**
		- » **executa** esse código.

### *Execução de programas num computador (4)*

### $\overline{\mathcal{L}}$

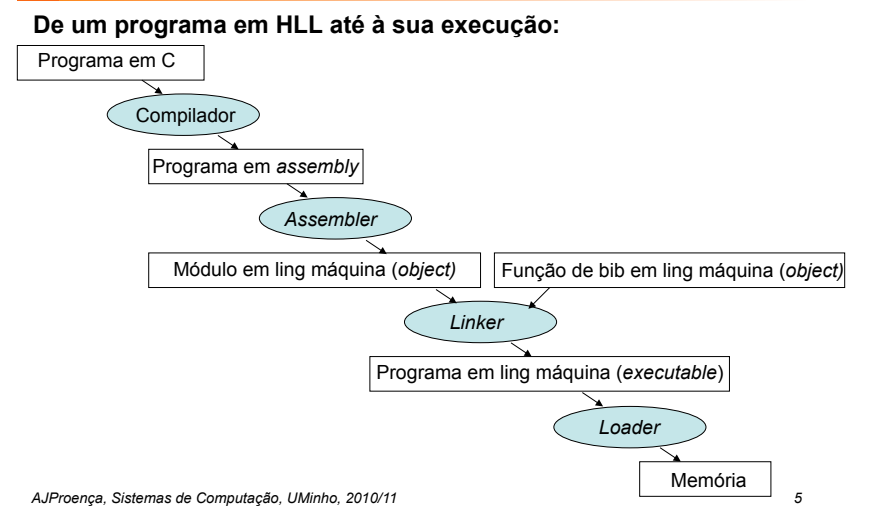

### $\infty$

**Input Output Equip.** 

 $\infty$ 

## **Ciclo de execução de instruções:**

– Leitura de uma instrução da memória ... e incremento do IP

*Execução de instruções* 

*Modelo de computação de* 

*(em linguagem máquina) num CPU*

- Descodificação da instrução
- Execução da operação
	- cálculo da localização do(s) operando(s), e ir buscá-lo(s), se necessário
	- execução da operação especificada
	- guardar resultado, se necessário

## **Modelo de computação de von Neumann** (1945)

**Análise de um exemplo: movl Loc,%eax**

*AJProença, Sistemas de Computação, UMinho, 2010/11 6*

*Modelo de computação de von Neumann, 1945/46 (1)*

### 人

- **ENIAC** (1ª geração, 1945)
	- –objectivo: cálculo tabelas de artilharia
	- –máquina **decimal**
	- –18.000 válvulas, 30 ton
	- –programação: manual, alterando as conexões (cablagem)

### **Von Neumann introduz conceito de**  *stored-program* :

- –dados e instruções em **binário**, e armazenados núma memória –memória acedida pelo endereço da informação
- -execução de instruções de modo<br>sequencial (daí o Program Counter, sequencial (daí o *Program Counter*, PC), interpretadas pela unid. controlo –constrói novo computador, IAS

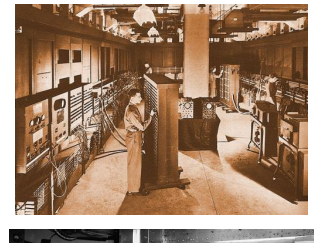

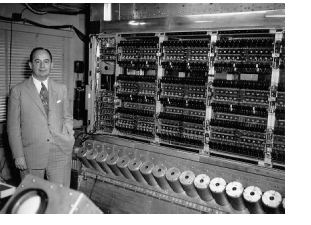

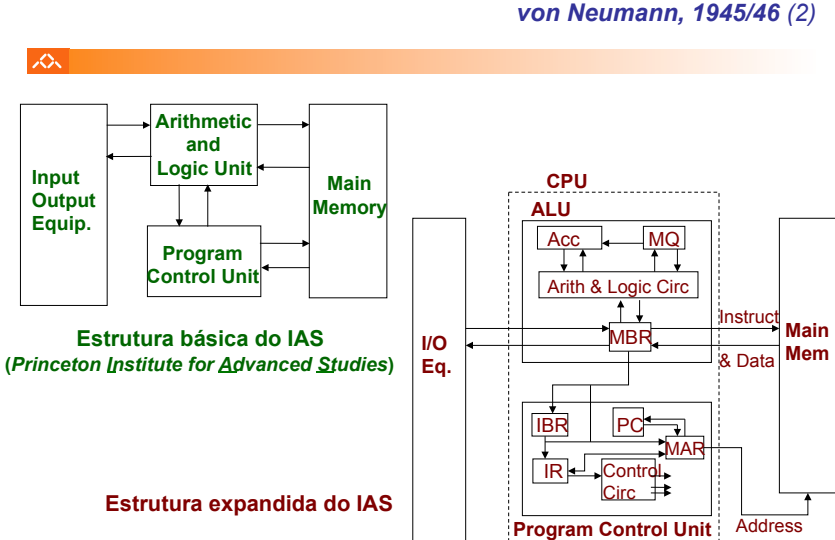

#### *AJProença, Sistemas de Computação, UMinho, 2010/11 8*

*AJProença, Sistemas de Computação, UMinho, 2010/11 7*

#### *num computador* 人人 **IBM, Mark II**   $9/q$ (09-Set-1947): anton started  $0800$  $1.2700$  9.037 847 025 - entrada que os 1000 stopped  $-$  and 9.037 846 795 conech operadores de  $2.15377299563)$  + 6/5925059(-2)  $13^{\circ}$ UC (032) MP - MC  $(033)$  PROZ  $2.130476415$ serviço fizeram  $\begin{array}{lll}\n\text{cous} & \text{2.130630005} \\
\text{cous} & \text{4.130630005} \\
\text{6.2 m} & \text{0.33} & \text{fould symbol} & \text{fend} & \text{fend} & \text{fend} & \begin{array}{lll}\n\text{f.t.} & \text{f.t.} & \text{f.t.} & \text{f.t.} & \text{f.t.} & \text{f.t.} & \text{f.t.} & \text{f.t.} & \text{f.t.} & \text{f.t.} & \text{f.t.} & \text{f.t.} & \text{f.t.} & \text{f.t$ no *logbook*... Relays  $214$  $1100$  $Started$  $Tape$ (Sine check)  $1525$ Test. Relay #70 Panel F **IS45** (Moth) in relay. First actual case of bug being four  $763/6$ 1700 closed down

*AJProença, Sistemas de Computação, UMinho, 2010/11 9*

ふ

### *Exemplo de execução de uma instrução em linguagem máquina (2)*

Ex.: **movl Loc,%eax**

*Relato do primeiro bug* 

## **1. Leitura da instrução na memória (2)**

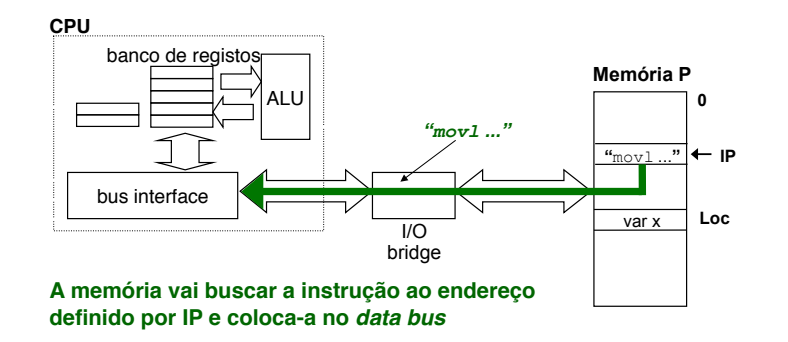

### *Exemplo de execução de uma instrução em linguagem máquina (1)*

**SON** 

Ex.: **movl Loc,%eax**

## **1. Leitura da instrução na memória (1)**

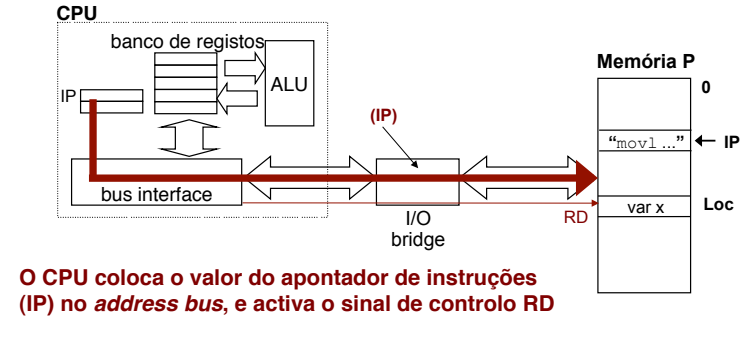

*AJProença, Sistemas de Computação, UMinho, 2010/11 10*

*Exemplo de execução de uma instrução em linguagem máquina (3)*

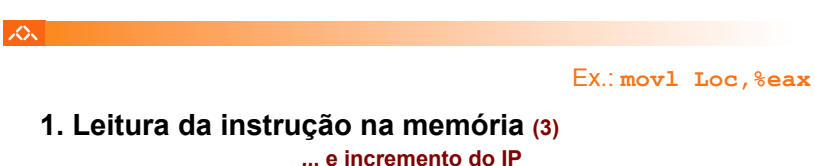

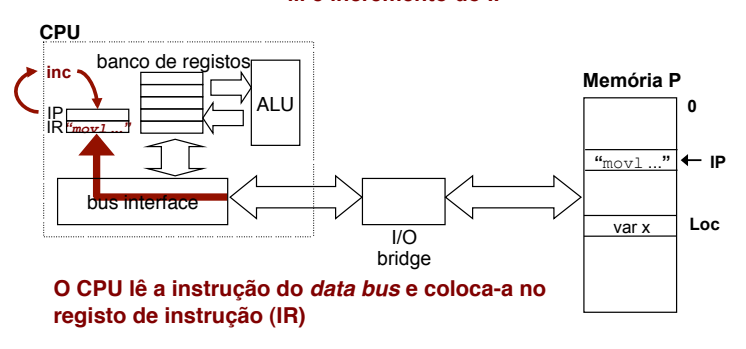

## *Exemplo de execução de uma instrução em linguagem máquina (4)*

### *Exemplo de execução de uma instrução em linguagem máquina (5)*

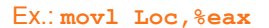

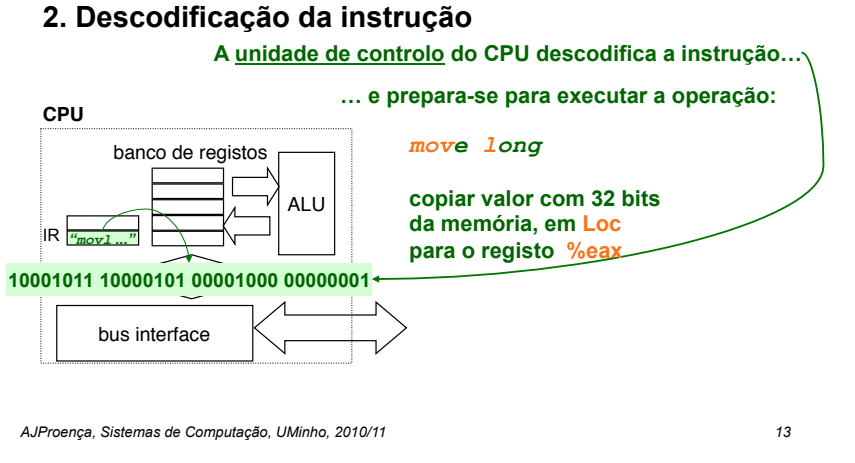

*Exemplo de execução de uma instrução em linguagem máquina (6)*

Ex.: **movl Loc,%eax**

**3. Execução da operação (2)** 

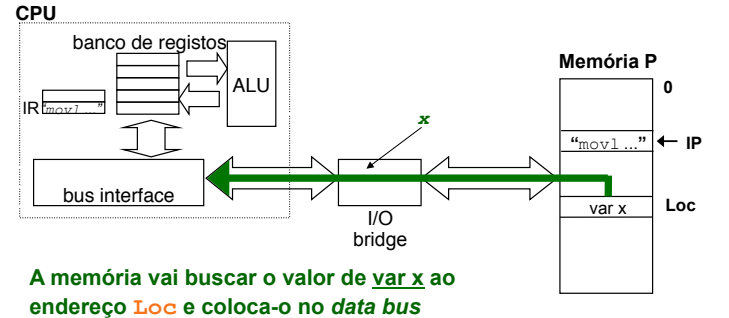

スー

**SON** 

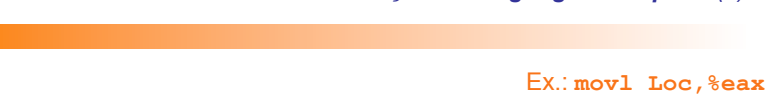

## **3. Execução da operação (1)**

LO<sub>S</sub>

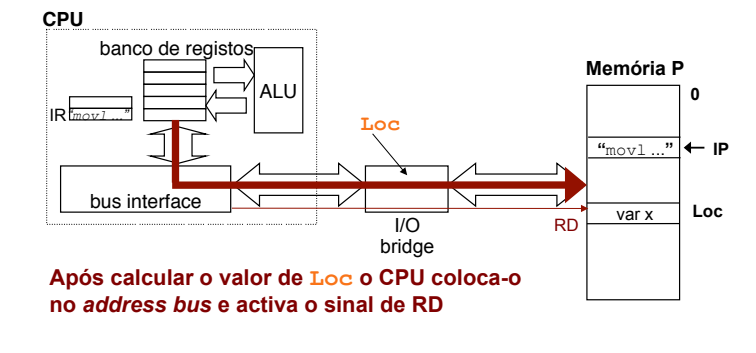

*AJProença, Sistemas de Computação, UMinho, 2010/11 14*

## *Exemplo de execução de uma instrução em linguagem máquina (7)*

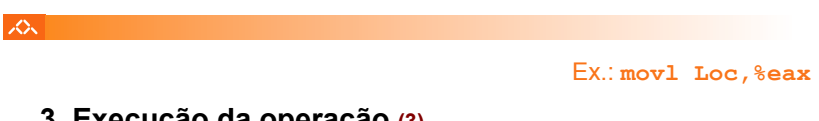

# **3. Execução da operação (3)**

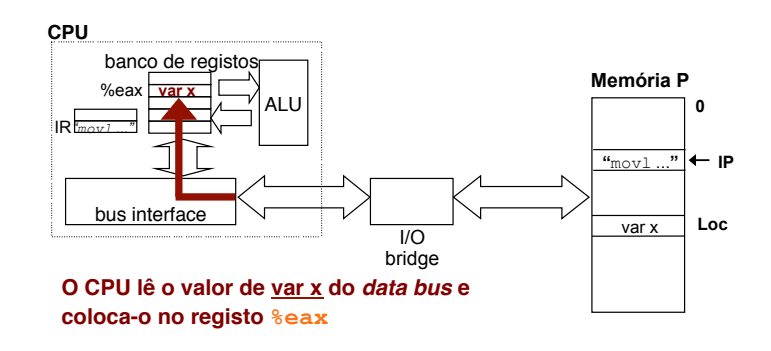

*AJProença, Sistemas de Computação, UMinho, 2010/11 16*